МБОУ «Карагайская средняя общеобразовательная школа №1»

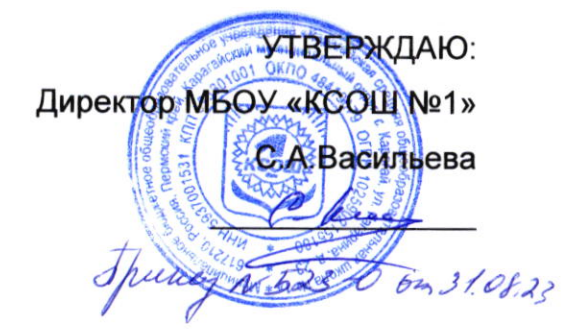

Дополнительная общеразвивающая программа «3D-дизайн. Сувенир»

Классы: 5-9

учитель: Плотников Иван Николаевич Количество часов: 8

с. Карагай, 2023 г.

#### Планируемые результаты освоения курса

К концу обучения на начальном этапе будет обеспечена готовность обучающихся к продолжению образования, достигнут необходимый уровень их развития.

### Обучающийся научится:

осуществлять поиск необходимой информации для выполнения учебных заданий в учебниках, энциклопедиях, справочниках, в том числе гипертекстовых:

осуществлять сбор информации с помощью наблюдения, опроса, эксперимента и фиксировать собранную информацию, организуя её в виде списков, таблиц, деревьев:

использовать знаково-символические средства, в том числе модели и схемы, для решения задач;

основам смыслового чтения с выделением информации, необходимой для решения учебной задачи из текстов,

таблиц, схем; осуществлять анализ объектов с выделением существенных и несущественных признаков;

устанавливать аналогии; строить логическую цепь рассуждений;

осуществлять подведение под понятия, на основе распознавания объектов, выделения существенных признаков и их синтеза; обобщать, то есть осуществлять выделение общности для целого ряда или класса единичных объектов на основе выделения сущностной связи:

осуществлять синтез как составление целого из частей.

## Содержание программы

# Раздел 1. Основы работы в программе Blender

Знакомство с программой Blender. 3D графика. Демонстрация возможностей, элементы интерфейса программы Blender. Структура окна программы.

Панели инструментов. Основные операции с документами. Примитивы, работа с ними. Выравнивание и группировка объектов. Сохранение сцены. Внедрение в сцену объектов. Простая визуализация и сохранение растровой картинки.

Учащиеся должны знать: назначение программы Blender, интерфейс, инструменты, их вид, опции, приемы их использования, основные операции с документами, основы обработки изображений.

Учащиеся должны уметь: использовать различные инструменты для создания, редактирования графических объектов, работать с палитрой, выполнять основные действия с документами (создание, открытие, сохранение и т.д.), работать с примитивами, делать необходимые настройки, соединять объекты, выполнять различные эффекты примитивов, выполнять монтаж изображений.

### Раздел 2. Простое моделирование

Добавление объектов. Режимы объектный и редактирования. Клонирование объектов. Экструдирование (выдавливание) в Blender. Назначение и настройка модификаторов.

Добавление материала. Свойства материала. Текстуры в Blender.

Учащиеся должны знать: правила работы с модификаторами, логическую операцию Boolean.

Учащиеся должны уметь: применять различные эффекты, создавать необходимые настройки этих инструментов.

# Календарно-тематическое планирование

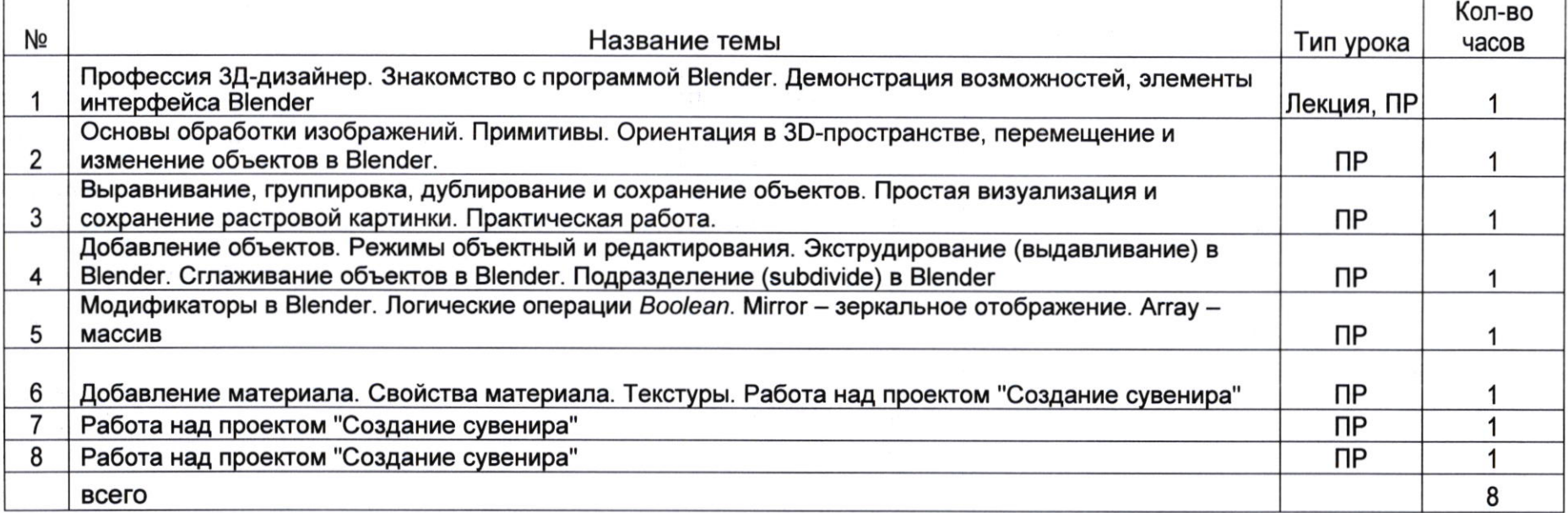